# **100% Money Back**

**Vendor:**Oracle

**Exam Code:**1Z0-062

**Exam Name:**Oracle Database 12c: Installation and Administration

**Version:**Demo

#### **QUESTION 1**

Your database is open in read/write mode and multiple users are connected to the database instance.

You execute the following command:

SQL> ALTER SYSTEM ENABLE RESTRICTED SESSION;

What would be the effect on current sessions?

- A. They are not terminated but may only issue queries.
- B. They are not affected.
- C. They are terminated immediately.
- D. They are terminated after completing the transaction.

Correct Answer: B

# **QUESTION 2**

Which three resources might be prioritized between competing pluggable databases when creating a multitenant container database plan (CDB plan) using Oracle Database Resource Manager? (Choose three.)

- A. Maximum Undo per consumer group
- B. Maximum Idle time
- C. Parallel server limit
- D. CPU
- E. Exadata I/O
- F. Local file system I/O

Correct Answer: CDE

# **QUESTION 3**

Which three statements are true about Oracle Data Pump? (Choose three.)

A. IMPDP can be used to change target data file names, schemas, and tablespaces during import.

B. The DBMS\_DATAPUMP PL/SQL package can be used independently of Data Pump clients to perform export and import operations.

- C. EXPDP and IMPDP are the client components of Oracle Data Pump.
- D. Oracle Data Pump export and import operations can be performed only by users with the SYSDBA privilege.

E. IMPDP always use the conventional path insert method to import data.

Correct Answer: ABC

References: https://docs.oracle.com/cd/E11882\_01/server.112/e22490/dp\_overview.htm#SUTIL2880

#### **QUESTION 4**

Which three statements are true about automated maintenance tasks? (Choose three.)

A. They run at predefined time intervals that are intended to occur during a period of low system load.

B. An Oracle Scheduler job is created for each maintenance task that is scheduled to run in a maintenance window.

C. A maintenance window is automatically extended until all the maintenance tasks defined are completed.

D. A repository is maintained in the SYSTEM tablespace to store the history of execution of all tasks.

E. Predefined maintenance tasks consist of automatic optimizer statistics collection, running Automatic Segment Advisor, and running Automatic SQL Tuning Advisor.

# Correct Answer: ABE

References: https://docs.oracle.com/cd/E11882\_01/server.112/e25494/tasks.htm#ADMIN12331

# **QUESTION 5**

Which two would you recommend to an application developer for reducing locking conflicts on tables in an Oracle database? (Choose two.)

A. Create objects in locally managed tablespaces with Automatic Segment Space Management (ASSM) enabled.

- B. Avoid coding long-running transactions.
- C. Allow the database to handle locks ln default locking mode.
- D. Create objects in locally managed tablespaces with manual segment space management enabled.

E. Enable undo retention guarantee.

Correct Answer: BC

# **QUESTION 6**

What are two benefits of installing Grid Infrastructure software for a stand-alone server before installing and creating an Oracle database?

- A. Effectively implements role separation
- B. Enables you to take advantage of Oracle Managed Files.
- C. Automatically registers the database with Oracle Restart.
- D. Helps you to easily upgrade the database from a prior release.

E. Enables the Installation of Grid Infrastructure files on block or raw devices.

Correct Answer: AC

C: To use Oracle ASM or Oracle Restart, you must first install Oracle Grid Infrastructure for a standalone server before you install and create the database. Otherwise, you must manually register the database with Oracle Restart.

Desupport of Block and Raw Devices With the release of Oracle Database 11g release 2 (11.2) and Oracle RAC 11g release 2 (11.2), using Database Configuration Assistant or the installer to store Oracle Clusterware or Oracle Database files directly on block or raw devices is not supported. If you intend to upgrade an existing Oracle RAC database, or an Oracle RAC database with Oracle ASM instances, then you can use an existing raw or block device partition, and perform a rolling upgrade of your existing installation.

Performing a new installation using block or raw devices is not allowed.

# **QUESTION 7**

Which two categories of segments are analyzed by the Automatic Segment Advisor? (Choose two.)

A. segments in tablespaces that have exceeded a critical or warning space threshold

- B. segments that have the highest growth rate in a database
- C. segments that are sparsely populated and have more than 10% of free space below the high water mark.
- D. segments that have unusable indexes
- E. segments for tables created using ADVANCED ROW COMPRESSION

Correct Answer: AB

References: http://www.dba-oracle.com/t\_segment\_advisor\_10g.htm

#### **QUESTION 8**

You executed the following command to create a password file in the database server:

\$ orapwd file = orapworcl entries = 5 ignorecase=N

Which statement describes the purpose of the above password file?

- A. It records usernames and passwords of users when granted the DBA role
- B. It contains usernames and passwords of users for whom auditing is enabled
- C. It is used by Oracle to authenticate users for remote database administrator
- D. It records usernames and passwords of all users when they are added to OSDBA or OSOPER operating groups

Correct Answer: A

# **QUESTION 9**

What is the effect of specifying the "ENABLE PLUGGABLE DATABASE" clause in a "CREATE DATABASE" statement?

A. It will create a multitenant container database (CDB) with only the root opened.

B. It will create a CDB with root opened and seed read only.

- C. It will create a CDB with root and seed opened and one PDB mounted.
- D. It will create a CDB that must be plugged into an existing CDB.
- E. It will create a CDB with root opened and seed mounted.

Correct Answer: B

\*

The CREATE DATABASE ... ENABLE PLUGGABLE DATABASE SQL statement creates a new CDB. If you do not specify the ENABLE PLUGGABLE DATABASE clause, then the newly created database is a non-CDB and can never contain PDBs.

\*

#### Creating a PDB

Along with the root (CDB\$ROOT), Oracle Database automatically creates a seed PDB (PDB\$SEED). The following graphic shows a newly created CDB: Rather than constructing the data dictionary tables that define an empty PDB from scratch, and then populating its Obj\$ and Dependency\$ tables, the empty PDB is created when the CDB is created. (Here, we use empty to mean containing no customer-created artifacts.) It is referred to as the seed PDB and has the name PDB\$Seed. Every CDB non-negotiably contains a seed PDB; it is non-negotiably always open in read-only mode. This has no conceptual significance; rather, it is just an optimization device. The create PDB operation is implemented as a special case of the clone PDB operation.

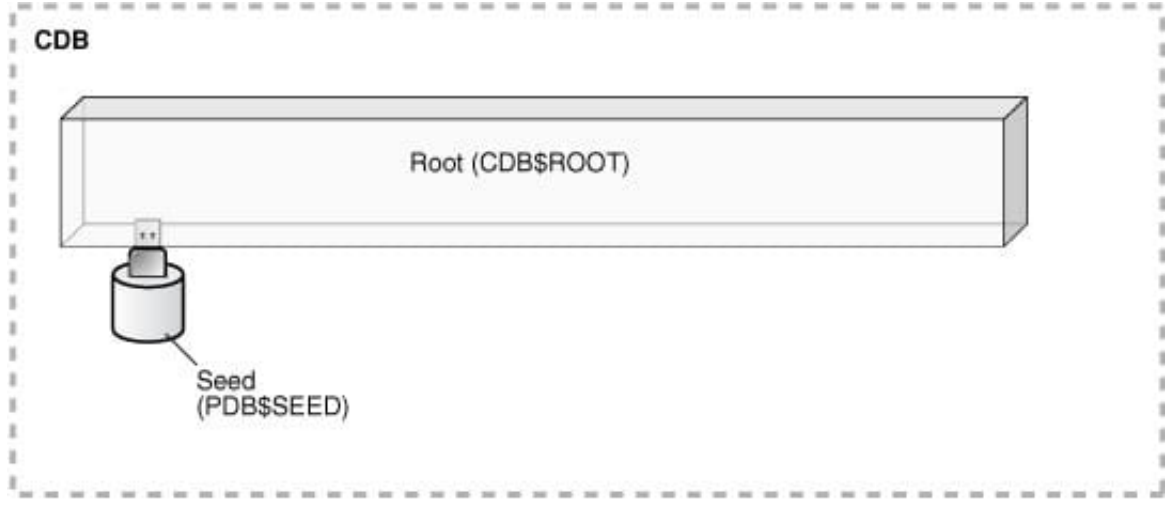

#### **QUESTION 10**

The schema SALES exists in two databases, ORCL1 and ORCL2, and has the same password, SALES123.

User SALES has CREATE DATABASE LINK and CREATE SESSION privileges on both databases.

Examine these commands:

Conn SALES/SALES123

CREATE DATABASE LINK orcl2 USING \\'orcl2\\';

What is the outcome of executing these commands in the ORCL1 database?

A. ORCL2 is created as a public database link to connect a single session to the SALES schema in the ORCL2 database.

B. ORCL2 is created as a shared database link to connect multiple sessions to the SALES schema in the ORCL2 database.

C. ORCL2 is created as a private database link to connect to only the SALES schema in the ORCL2 database.

D. ORCL2 database link creation fails.

Correct Answer: C

# **QUESTION 11**

Which two statements are true about a server parameter file (SPFILE)? (Choose two.)

A. An SPFILE can be created from a PFILE or from memory.

B. A PFILE can be used to start up a database instance even if an SPFILE exists.

C. An SPFILE must reside in the ORACLE\_HOME/dbs directory.

D. An SPFILE can be created only before a database instance is started.

E. An SPFILE contains only those dynamic parameters that can be changed without having to restart the database instance.

Correct Answer: AB

#### **QUESTION 12**

Which two tasks can be performed on an external table? (Choose two.)

- A. partitioning the table
- B. creating an invisible index
- C. updating the table by using an update statement

# D. creating a public synonym

E. creating a view

Correct Answer: DE

You can, for example select, join, or sort external table data. You can also create views and synonyms for external tables. However, no DML operations (UPDATE, INSERT, or DELETE) are possible, and no indexes can be created, on external tables.

http://docs.oracle.com/cd/B28359\_01/server.111/b28310/tables013.htm#ADMIN01507